## МИНИСТЕРСТВО ВЫСШЕГО И СРЕШНЕГО СПЕЦИАЛЬНОГО OEPABOBAHWA POWOP

Куйбышевский ордена Трудового Красного Знамени авиационный институт имени академика С.П.Королева

ИНТЕТРАЛЬНАЯ СХЕМОТЕХНИКА РАДИСНРИЕМНЫХ **YCTPOMCTB** 

Стемы по курсу "Радиоприемние устройства"

> Рекомендовано в качестве методических указаний для студентов

Куйбышев 1988

УДК 621.396,62

*Схемы* предназначеныдля углубленного изучещя вопросов схемотехшши радноприешшх устройств разданного назначения. Альбом содержит структурные схемы приемников, принципиальные электрические схемы интегральных микросхем, а также примеры их включения в различных каскадах аппаратуры. На лекциях по курсу "Радиоприемные устройства" схемы дополняются подписями, поясняющим принцип работы, особенности конструктивно-технологического выполнения, применение в ... наратуре.

Составитель: Д.И.Калаяутский

Классификания ИМС по функциональному назначению и обозначение типов (ГОСТ 18682-73)

Условное обозначение типа ИМС состоит из четирех элементов: - первый элемент - шибра, указывающая конструктивно-технологическое исполнение микросхемы

I.5 - полупроводниковые корпусные;

7 - полупроводныховые бескорпускые;

 $2.4.6.8 - \text{mofdymmer}$ 

3 - прочие (пленочные, вакуумные, керамические и т.д.).

- второй элемент - две цифры (от 0 до 999), обозначающие поряд ковый номер разработки серии микросхем,

- третий элемент - две буквы, обозначающие функциональное назначение микросхемы (табл.I).

- четвертый алемент - порядковый номер разработки микросхем по функциональному признаму в данной серии.

Первые два элемента образуют номер серии микросхем.

Перед условным обозначением микросхем, предназначенных для бытовой и промышленной аппаратуры, ставится буква К.

Пример обозначения:

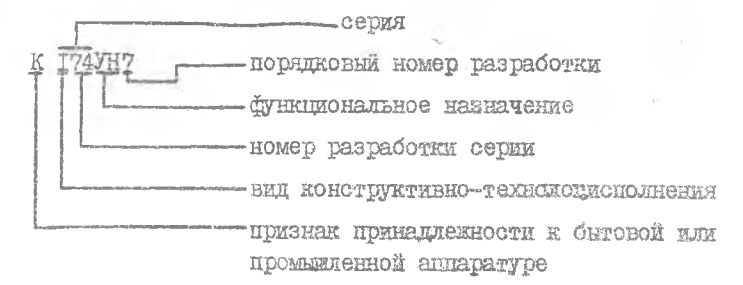

Таблика I. Буквенные обозначения в ИМС, применяемых в РПрУ

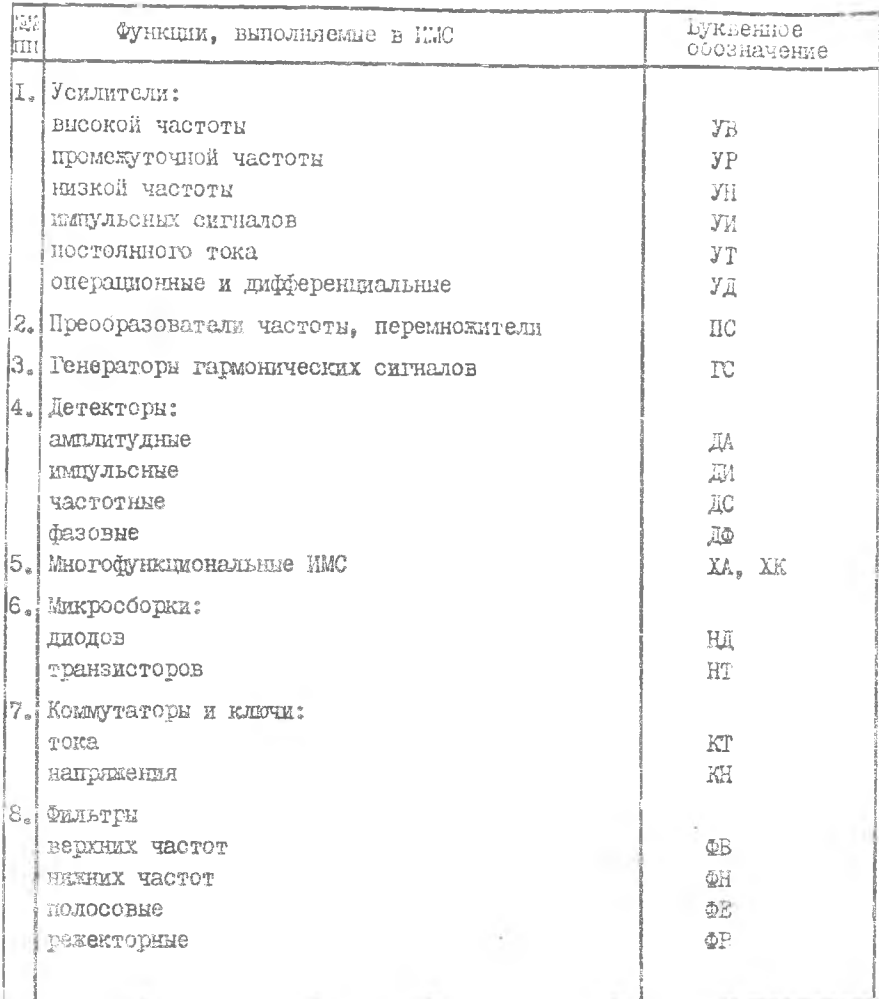

JÖ.

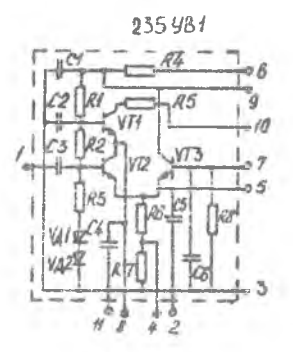

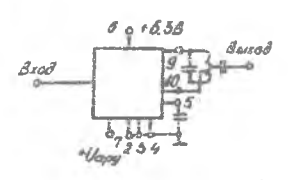

 $f_8 = 180$ MCU,  $N = 7\partial 5$ ,  $S \geq 8$ mA/B (170MCu)

 $S\geq 20$ MA/B (10MTu),  $D_{APU} = 46$   $\partial 5(aU_{per} \leq 4b)$ 

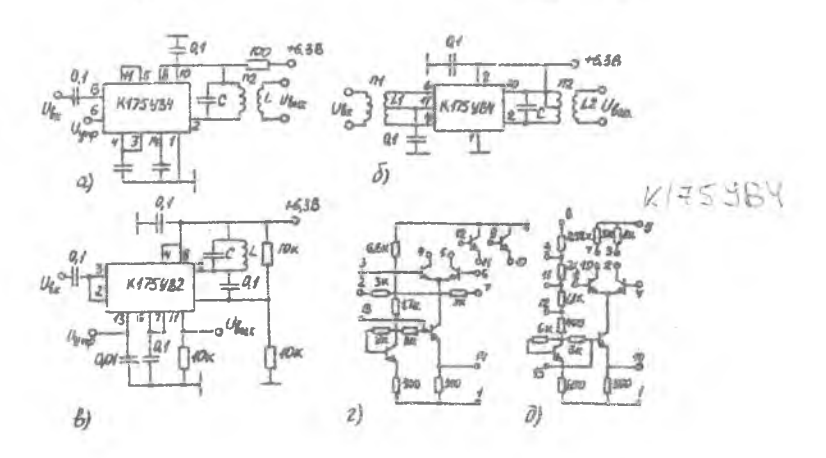

Рис. І. ИМС для построения УРЧ

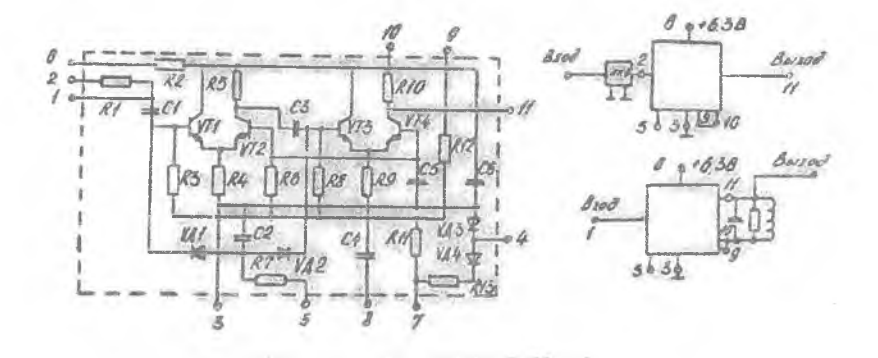

Рис. 2. ИМС 235 УРЗ,  $S-70$ MAIB,  $R_{\delta i} > 2.5 \times 0$ M,  $C_{\delta x} = 20 \times 9$ ,  $R_{\delta six} > 10 \times 0$ M,  $C_{\delta six} < 10 \times 9$ ,  $R_{\rho} = 400$  apu  $f = 1.6$ MEu,  $R_{\rho} = 86$  d5

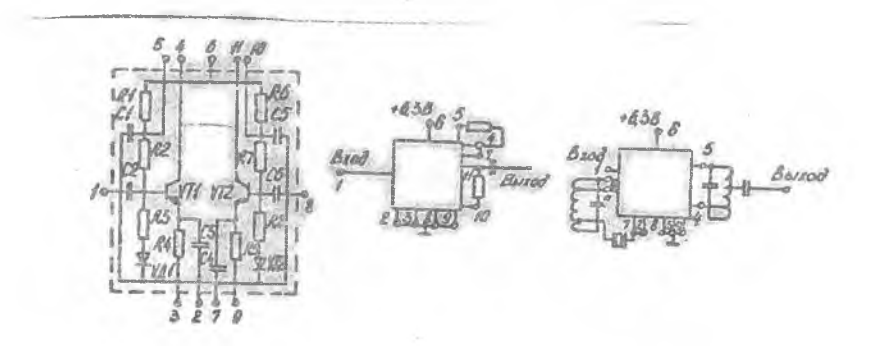

Puc. 3. MMC 235XA6

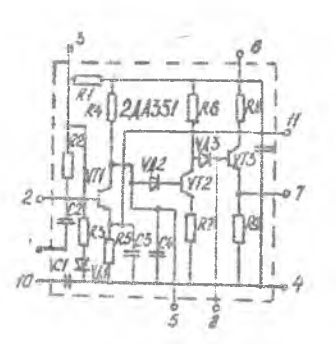

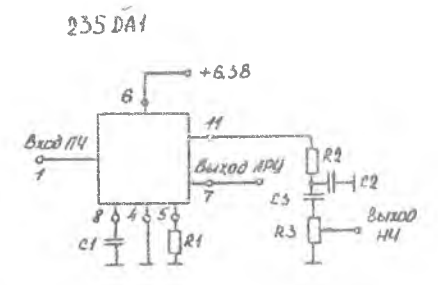

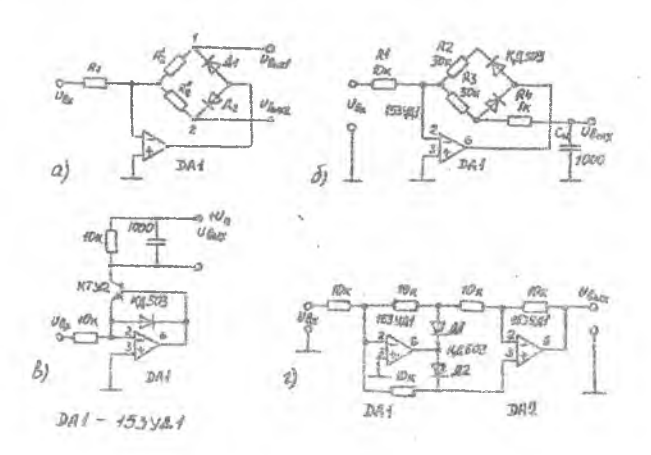

Рис. 4. ИМС выплитудных детенторов

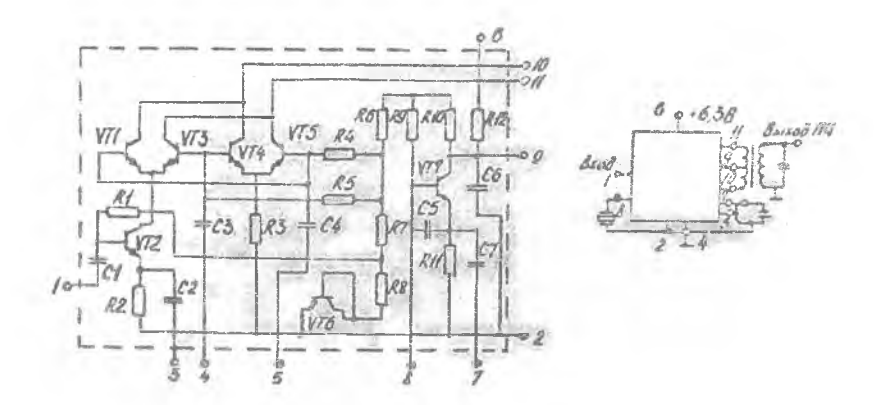

Puc 5. MMC 235NC1,  $K_{np} * 2mMB$ ,  $f_c = 150Mru$ ,  $R_{br}$   $\Rightarrow$   $4 \kappa O \gamma$ ,  $C_{br} = 25 \eta \varphi$ 

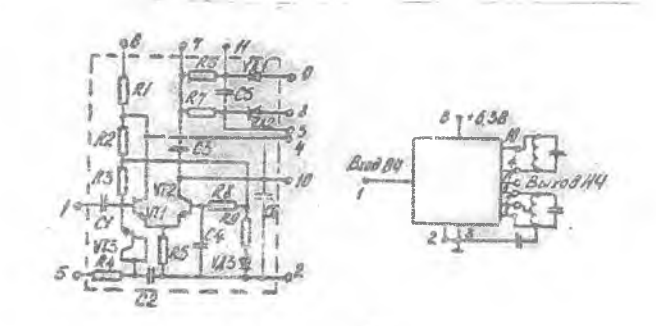

Puc.6. *HMC* 235 DC1,  $f_{6rp} = 100MTU$ ,  $f_{ucp} = 100 \kappa FU$ ,<br> $S^*$  >  $10 \kappa HU$ ,  $(f_p = 1.6 MTU)$ ,  $Ky = 0.35$  \* do demekropa

 $\bar{8}$ 

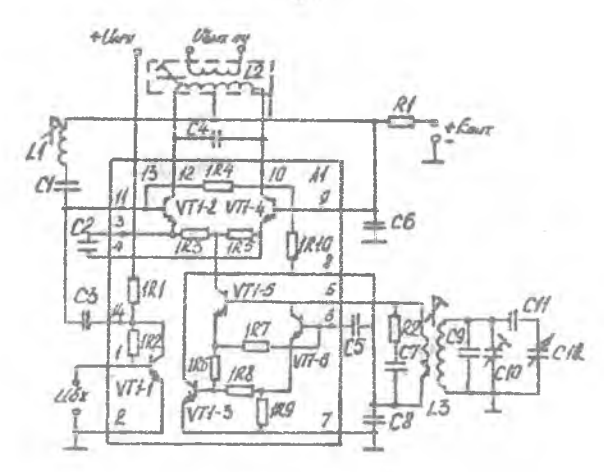

PHC.7. MMC K237XAI,  $k_0 = 750...350 (R_{310-12} = 10 k0m_1)$  $f_p = 0.75$ M/u),  $f_{bepx} = 15$ M/u,  $N = 6$ d5,  $U_r = 300...500$ m8.

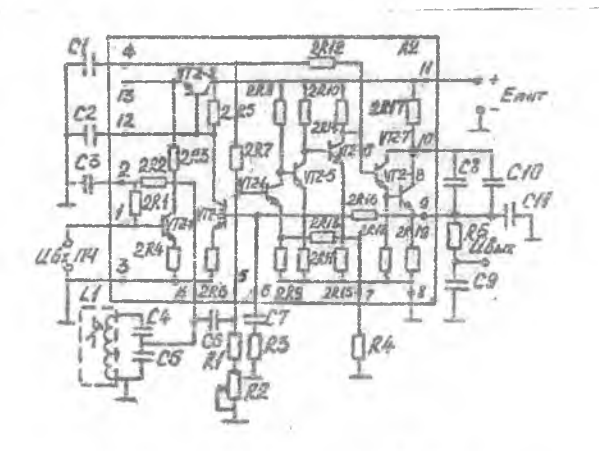

Puc. 8. ИМС К237 ХА2,  $K_{8x-8.0x}$  = 1200...2500  $(f = 465 \kappa \Gamma u, F_M = 400 \Gamma u, m = 0.3, U_{8x} = 42...25 \kappa \kappa \beta);$  $\Delta U_{\text{Botx}} = 6 \partial 5 \left( \Delta U_{\beta x} = 0.05...3 \,\text{mB} \right)$  ;  $R_{\beta x} = 0.43...10 \,\text{kcm}$ 

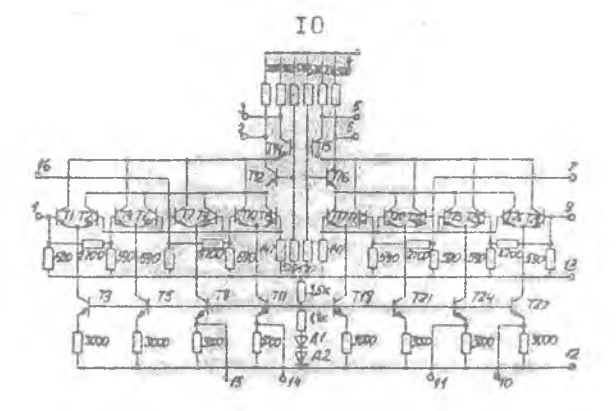

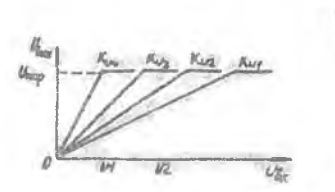

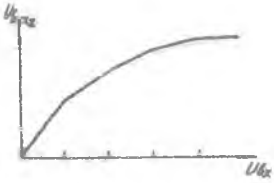

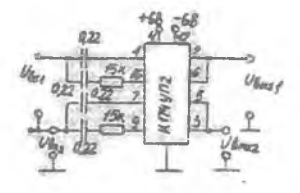

Рис. 9. ИМС для УПЧ с ЛАХ  $\bar{\tau}$ 

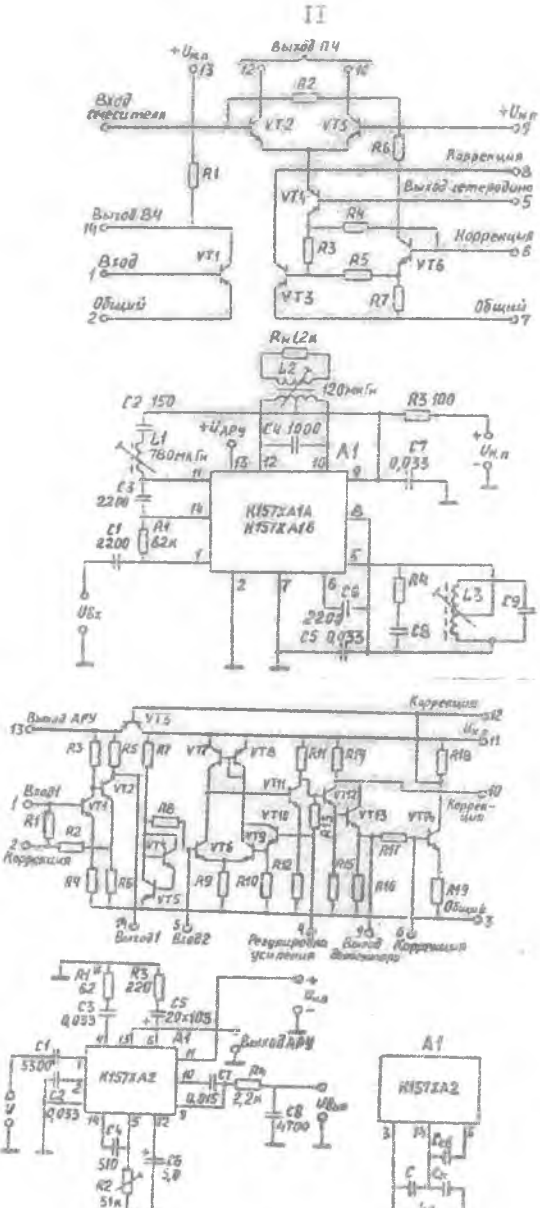

Puc.IO. MMC серии KI57

 $\overline{u}$ a ina

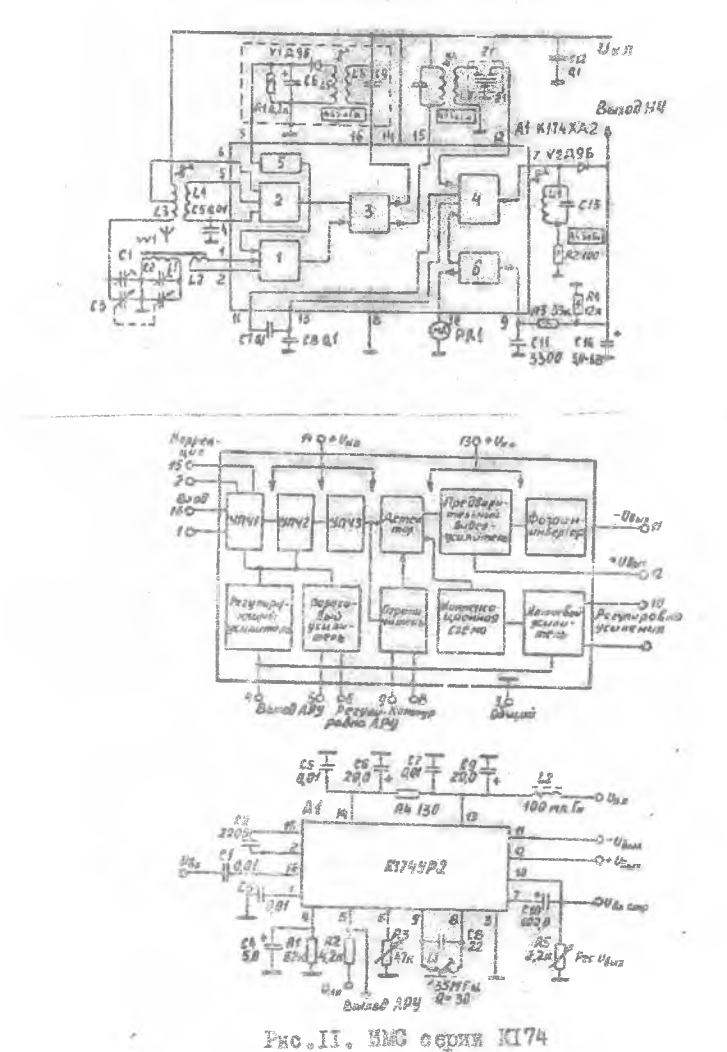

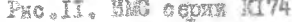

 $12\,$ 

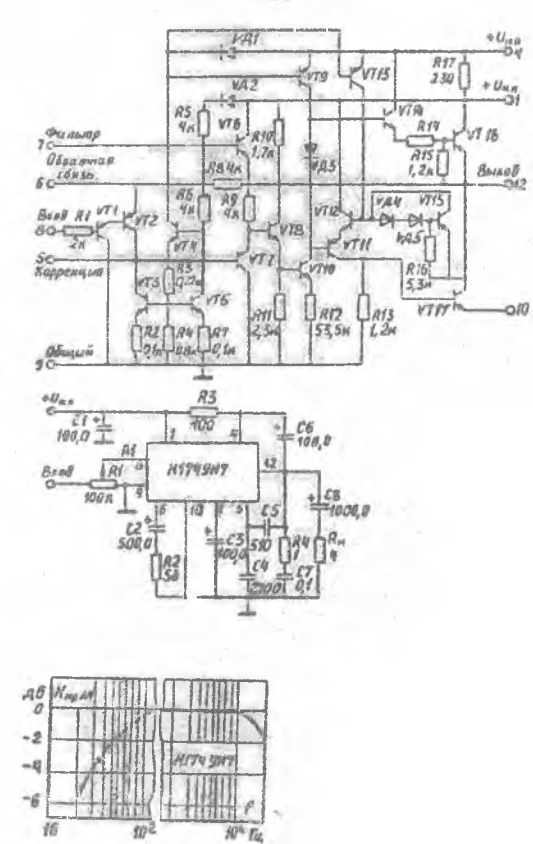

PRO JI2. FORMATONS HW HS. HAC KI74FH7

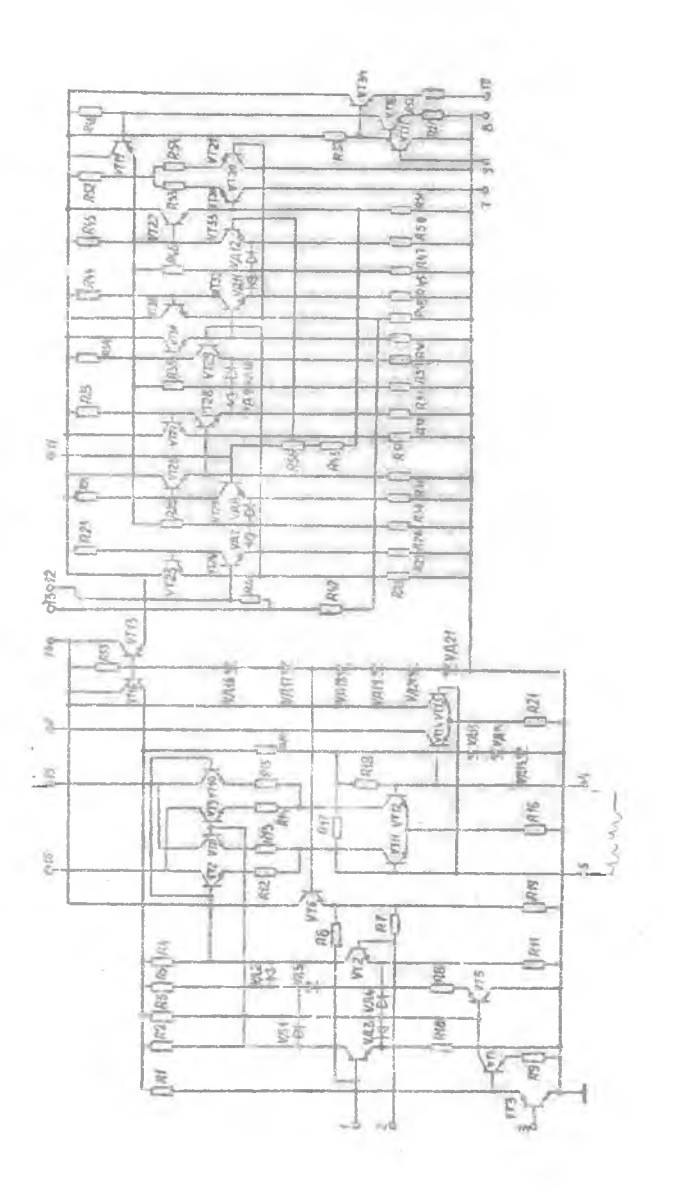

PHO. IS. MAK KITAXAZ

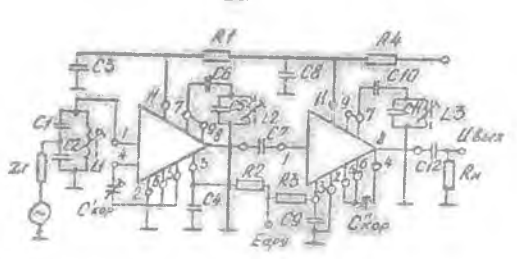

Рис. 14. Нирокополосный УНЧ дия РЛС на ИМБ 153УСІ

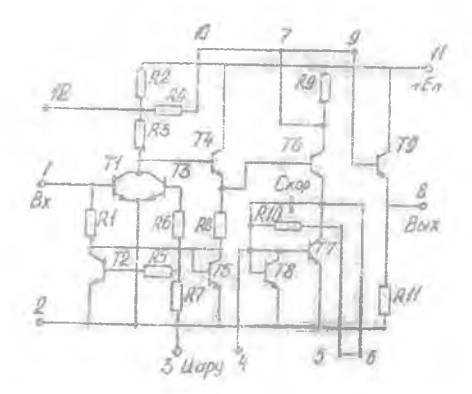

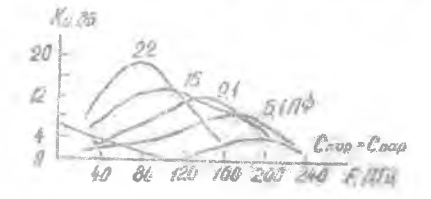

Pice (TSU Wash IT %) V.

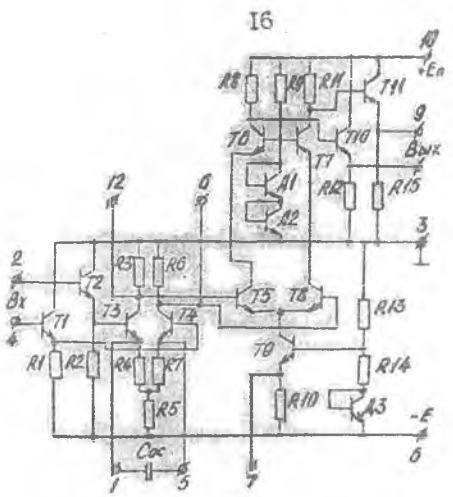

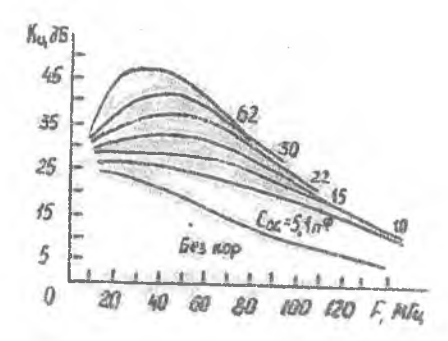

 $\sim$  -100  $\%$ PHO. To. Suporchomoster FHT as M

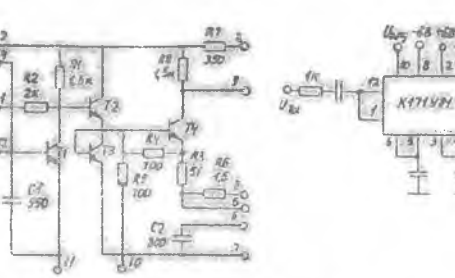

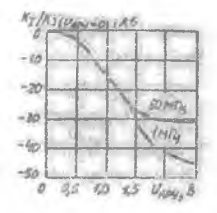

 $Q_{\text{eff}}(t)$ 

 $\mathbf{o}^t$ 

ś

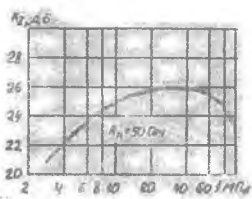

 $\overline{\nu}_{\theta_{\text{AO}}}^0$ 

 $\overline{56}$ 

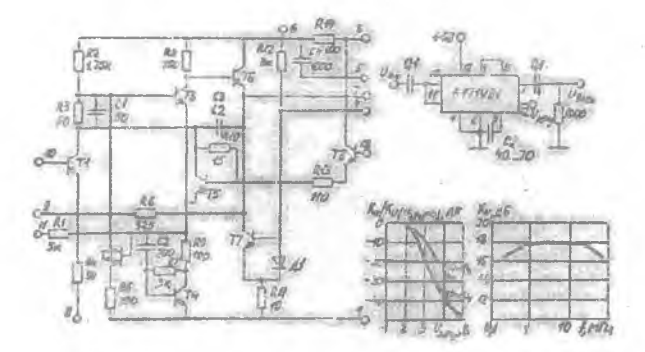

Fuc. 17. Мякрозхеми серии KI7I с AFV

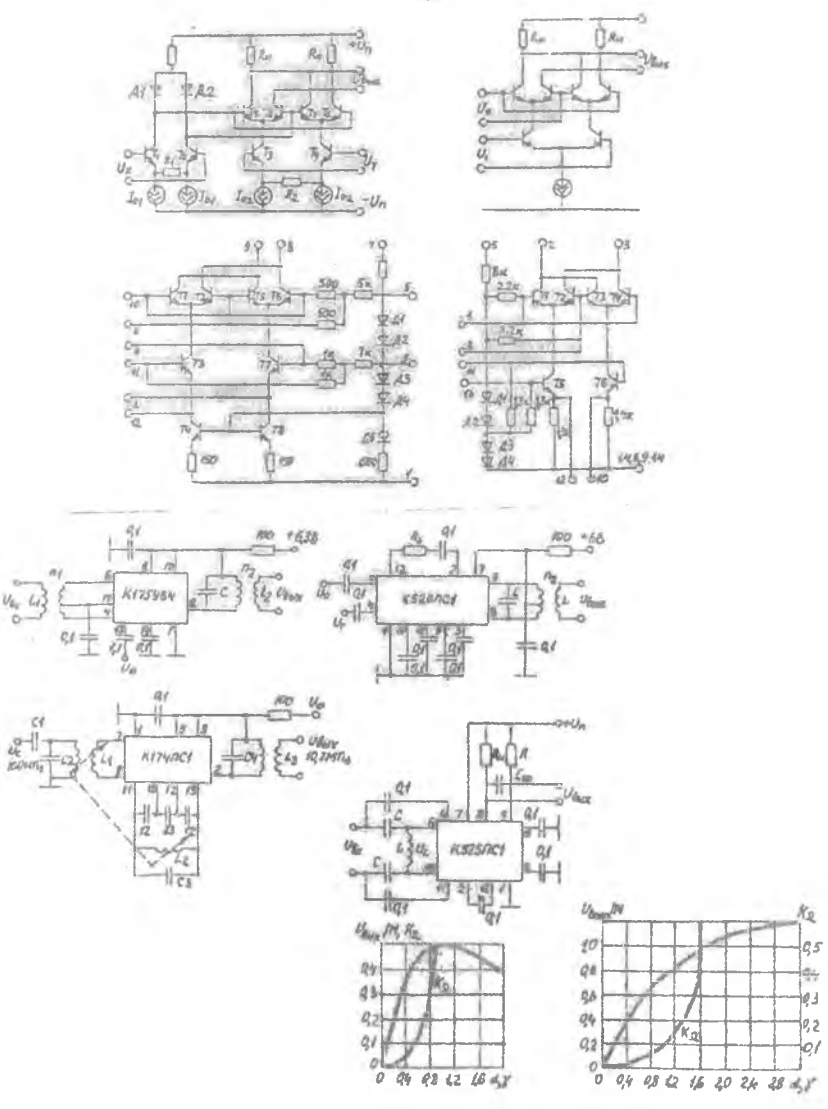

Рис. 18. ИС для преобразователей частоты

18

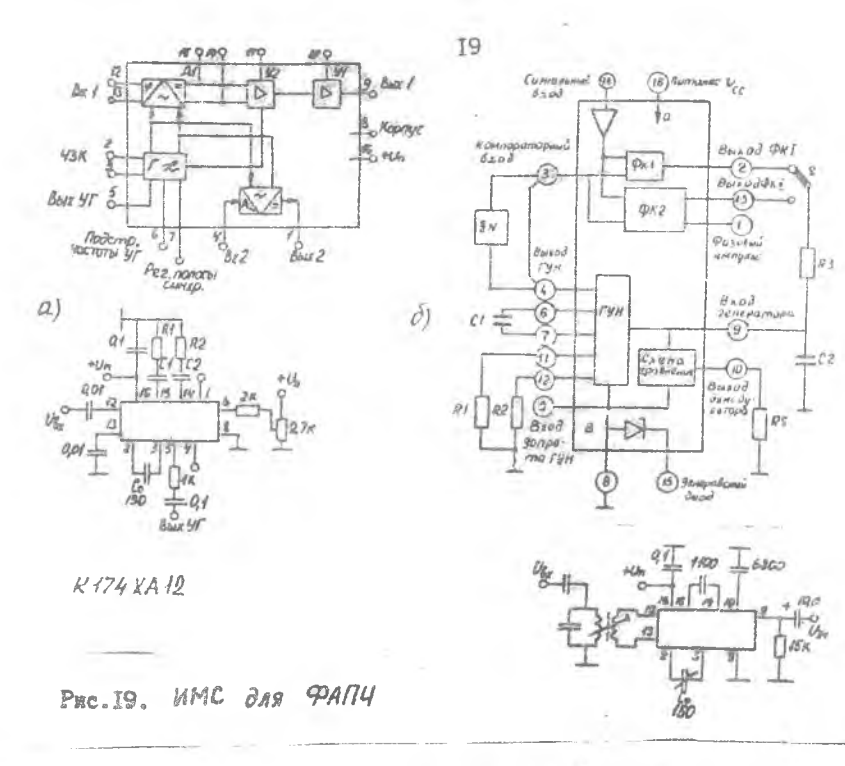

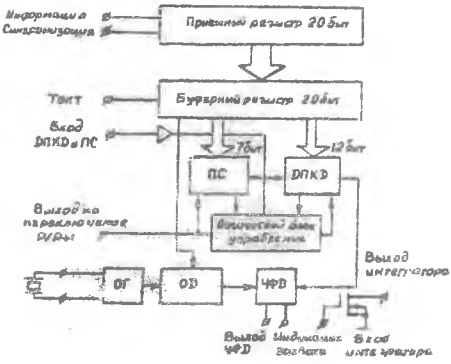

PRO 20 SEC NATORESS WAS MAN DROBE WEPONER

SE EDORN SAMESING

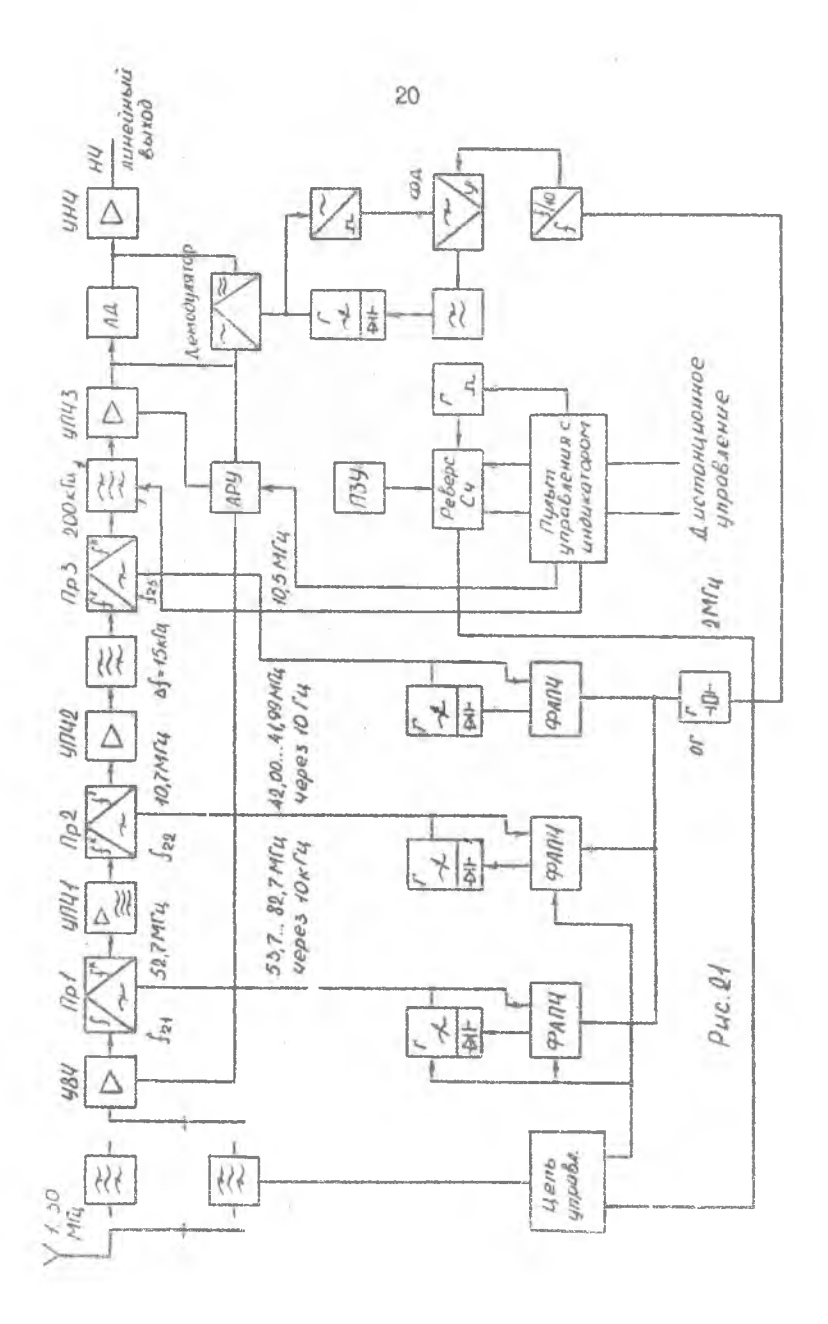

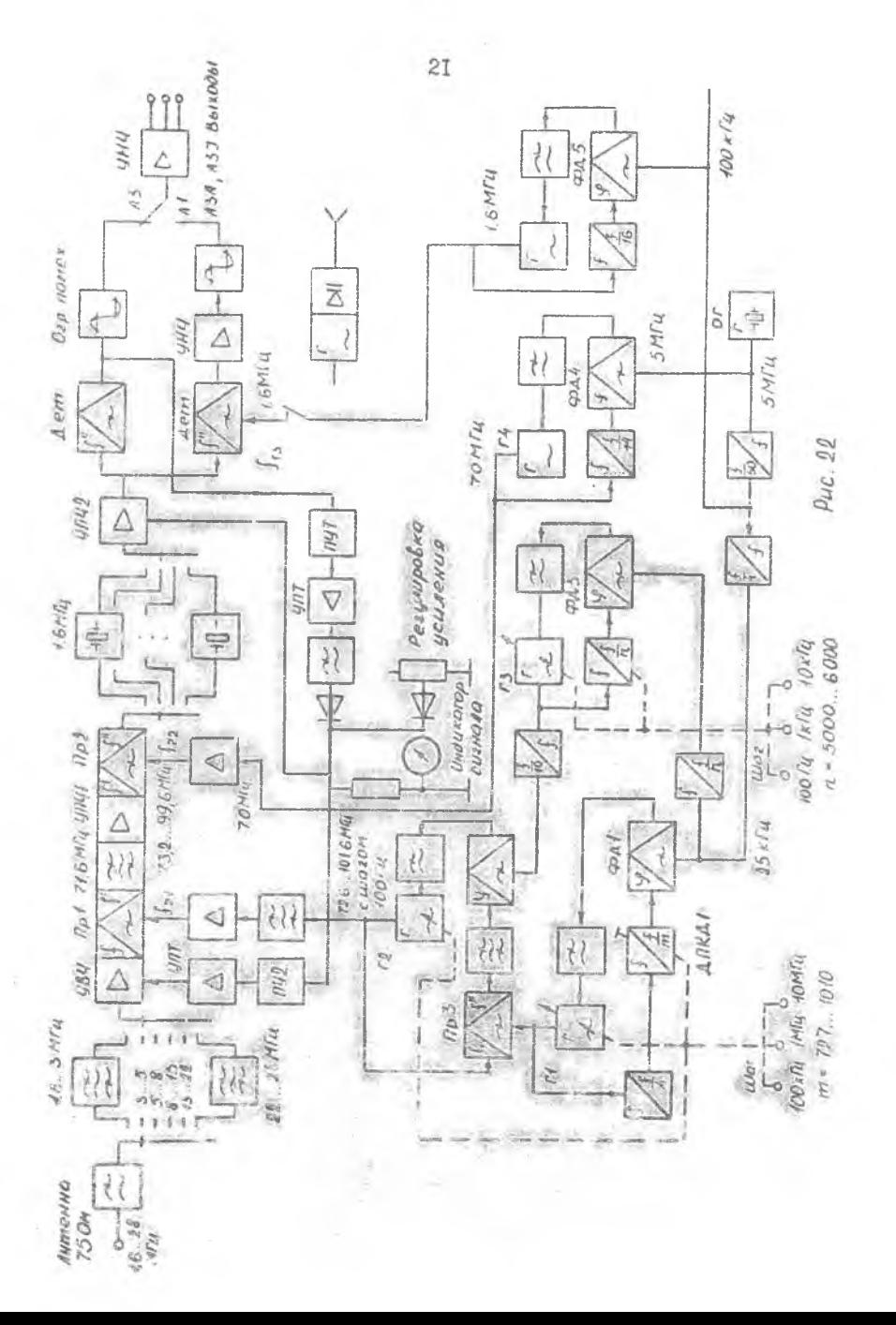

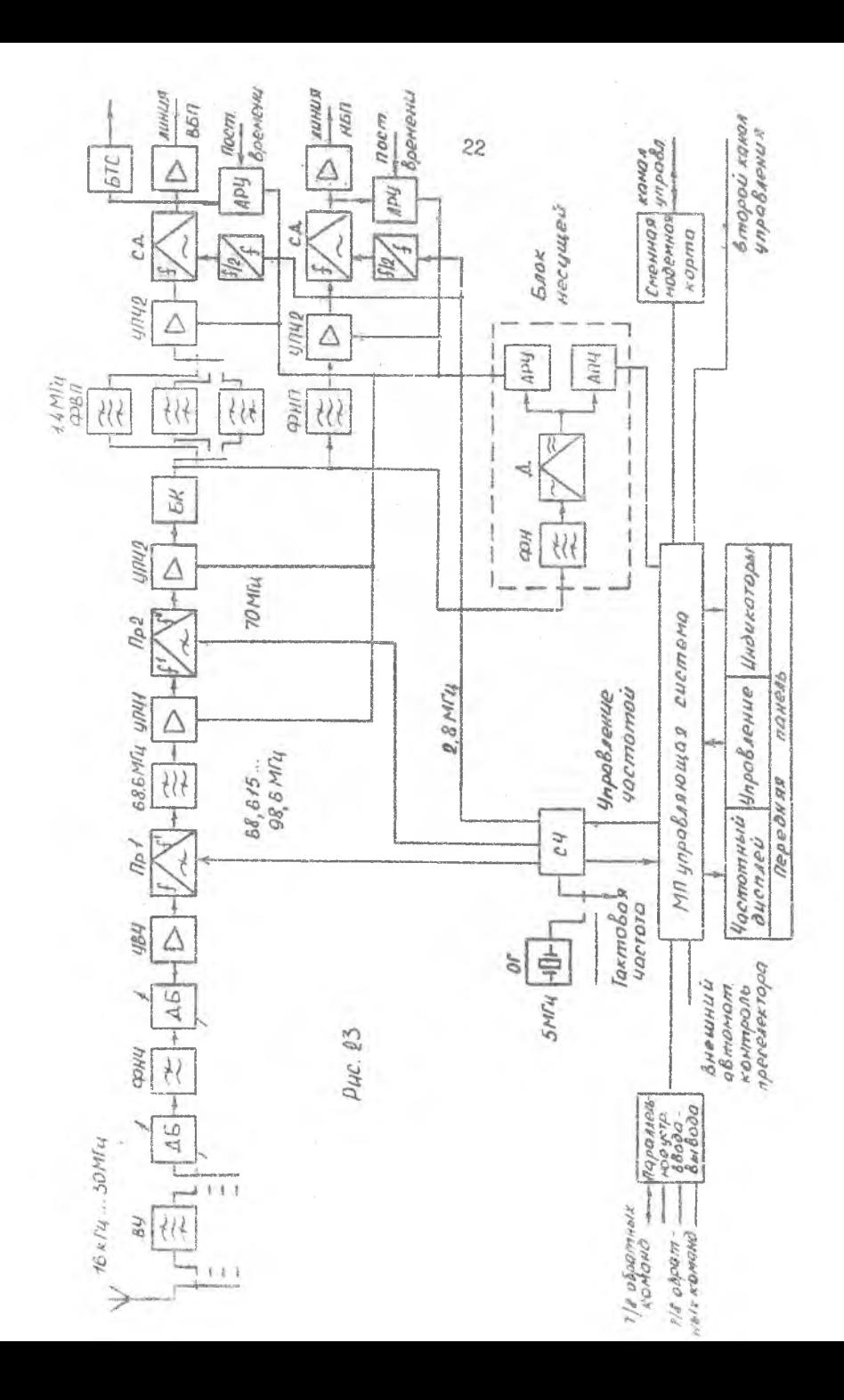

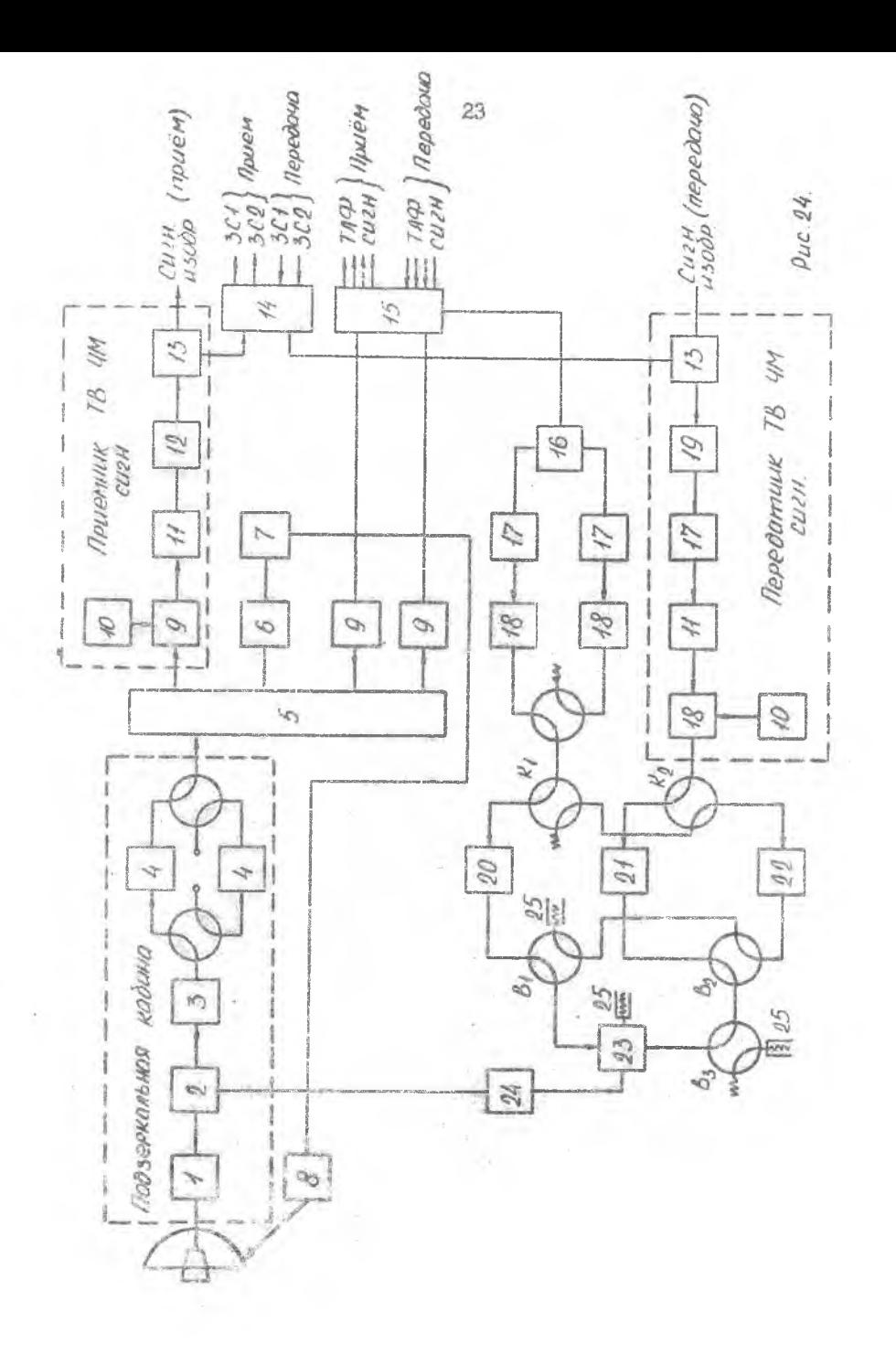

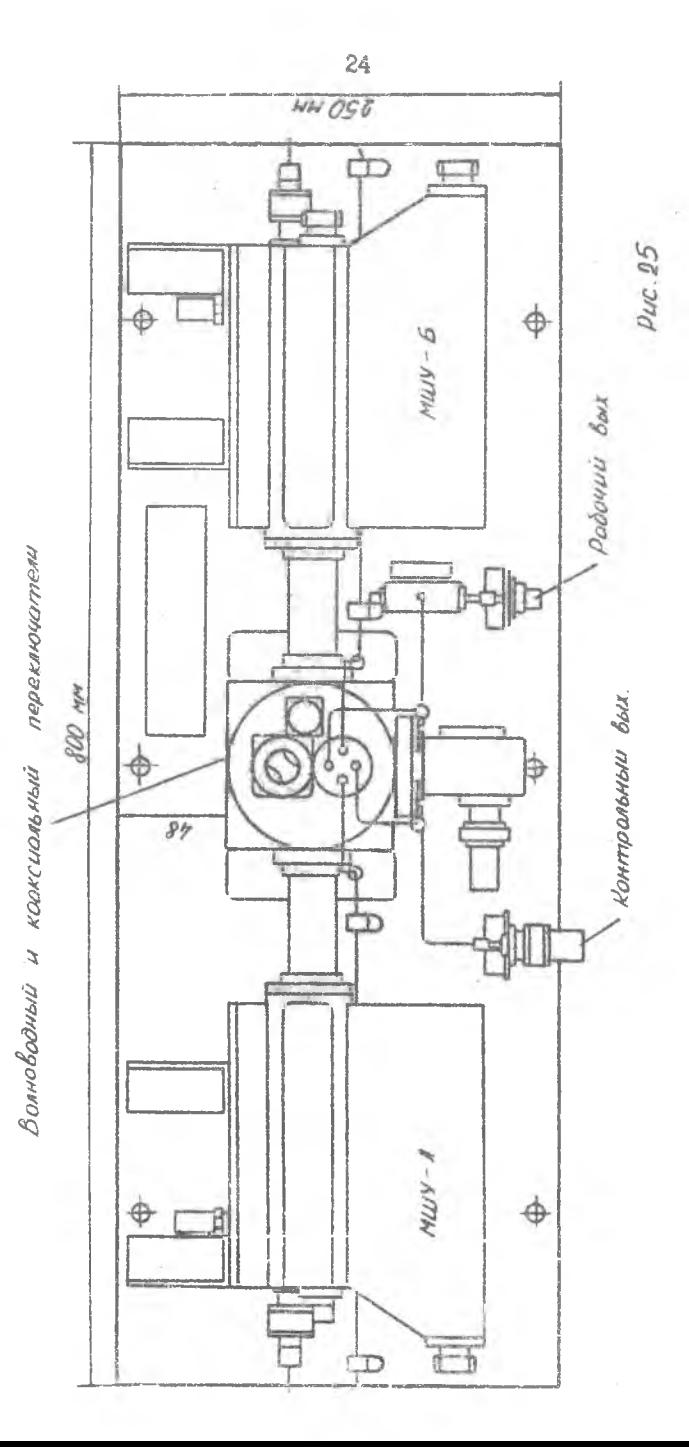

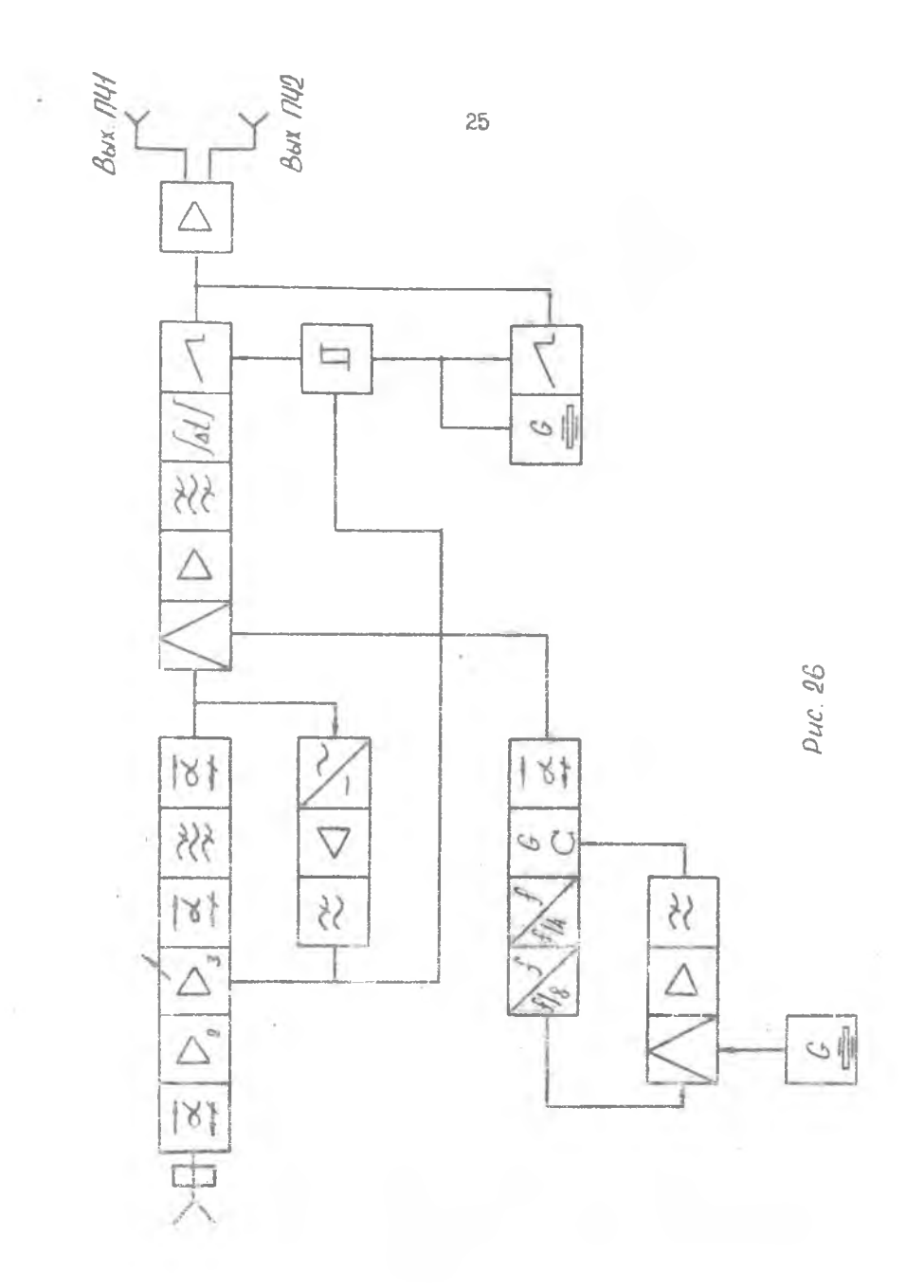

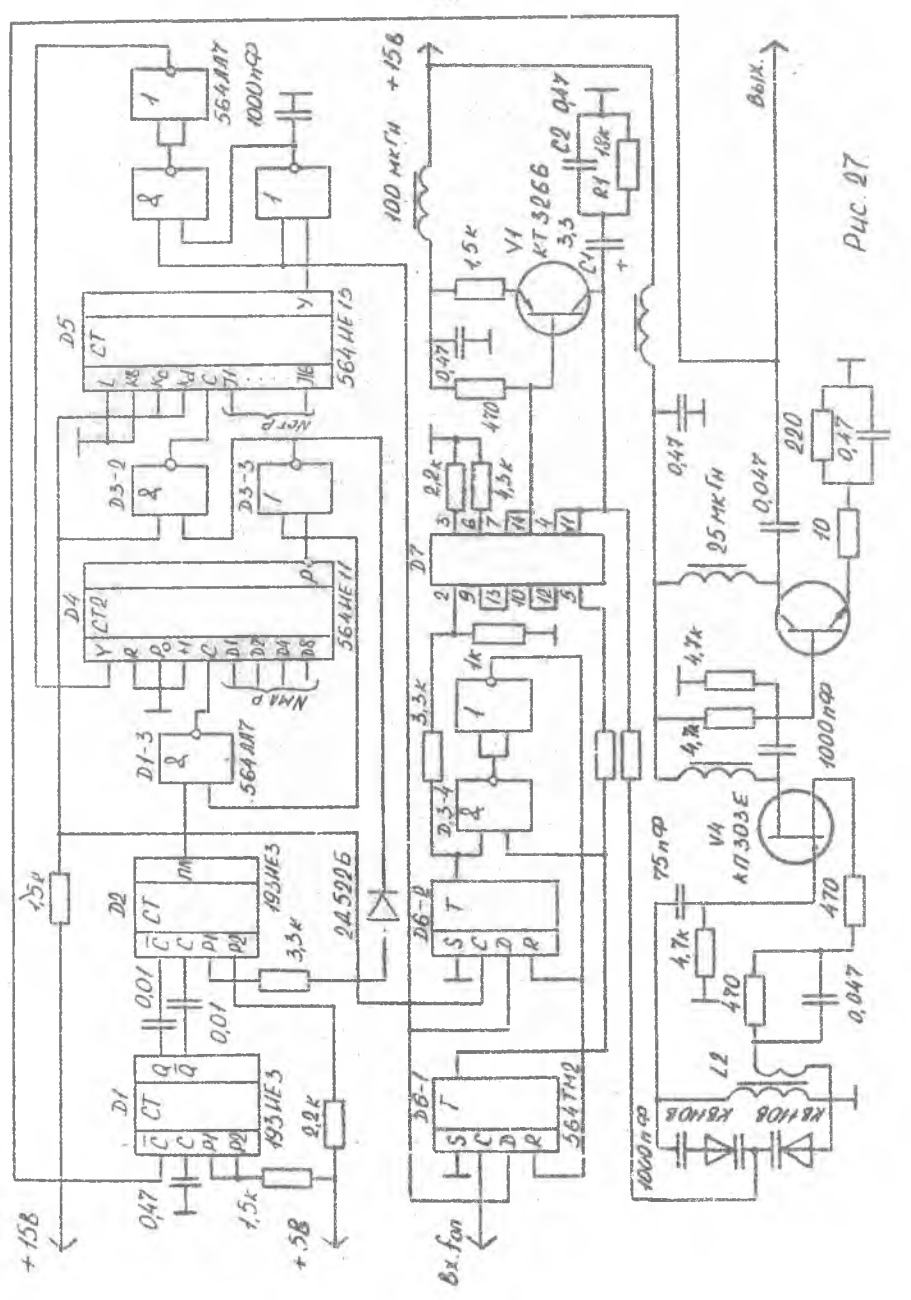

Составитель Калакутский Лев Иванович Альбом эхем по курсу "Радиоприемне устройства". Подписано в печать.

, Формат 60х90 Г/І6. Печ.л. 1,5. Усл. п.л. 1,45.

 $\frac{1}{2}$ 

, Уч. - изд. л. 1, 25. Тираж 100 экз. Бесплатно. Заказ № 553.

Офсетный участок КуАИ, г. Куйбышев, ул. Ульяновская, 18.